## Submit draft Judgment/ Order for approval

This step-by-step guide outlines the general process required to send documents using iCMS. It is for general guidance only. The screenshots provided hereunder are for general illustration purpose and may not be specific for the case/document concerned.

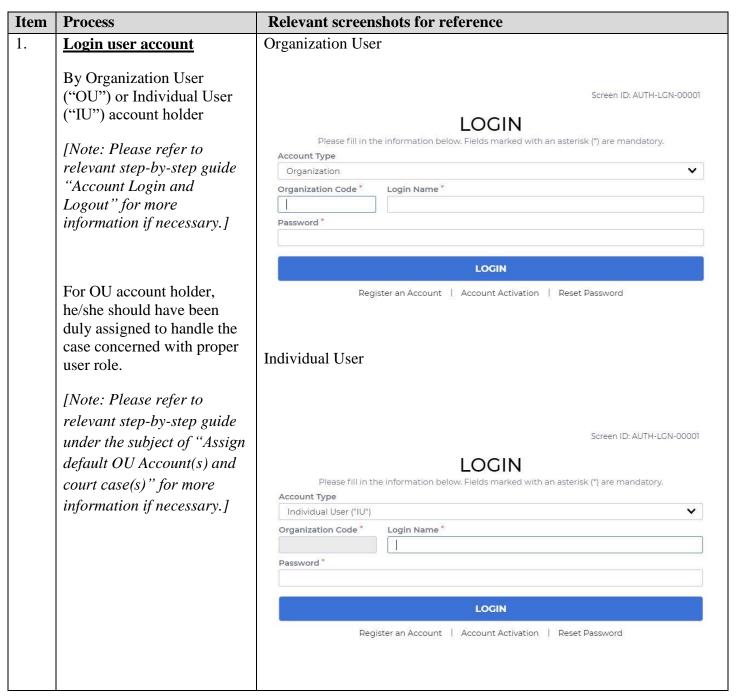

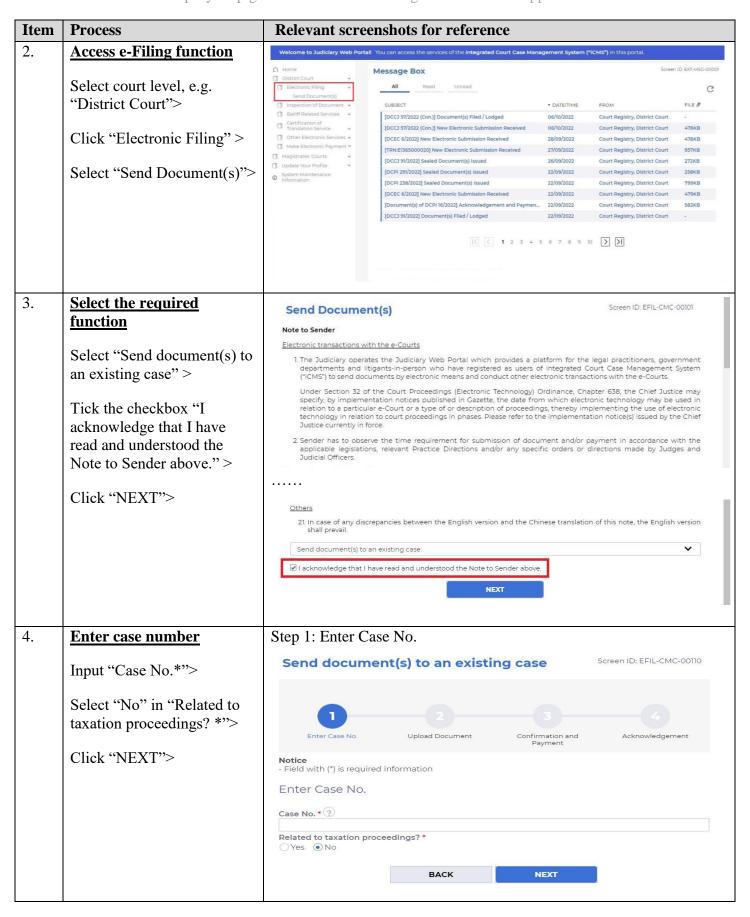

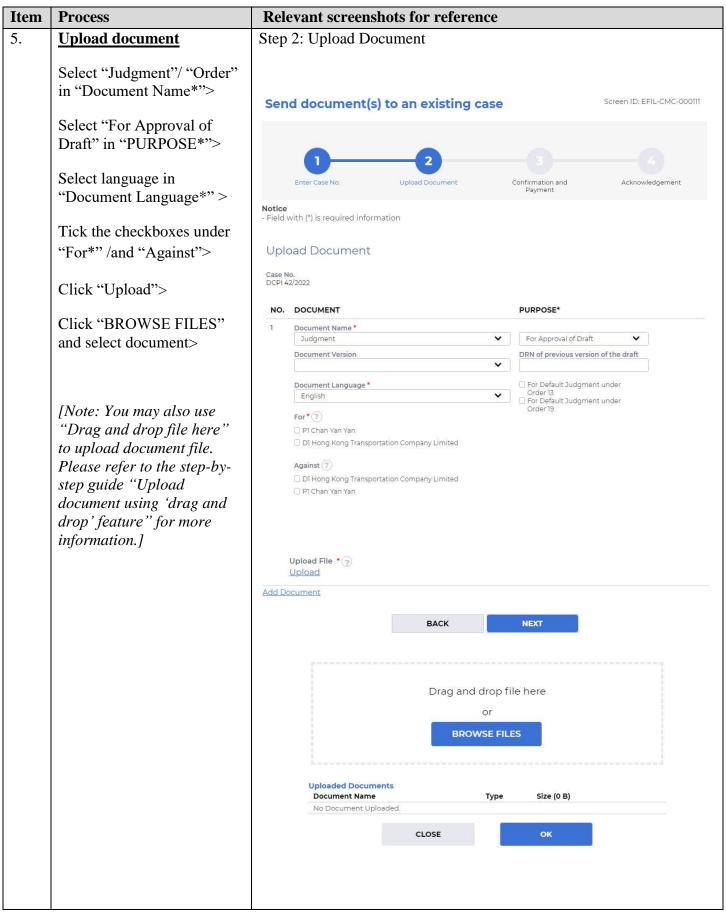

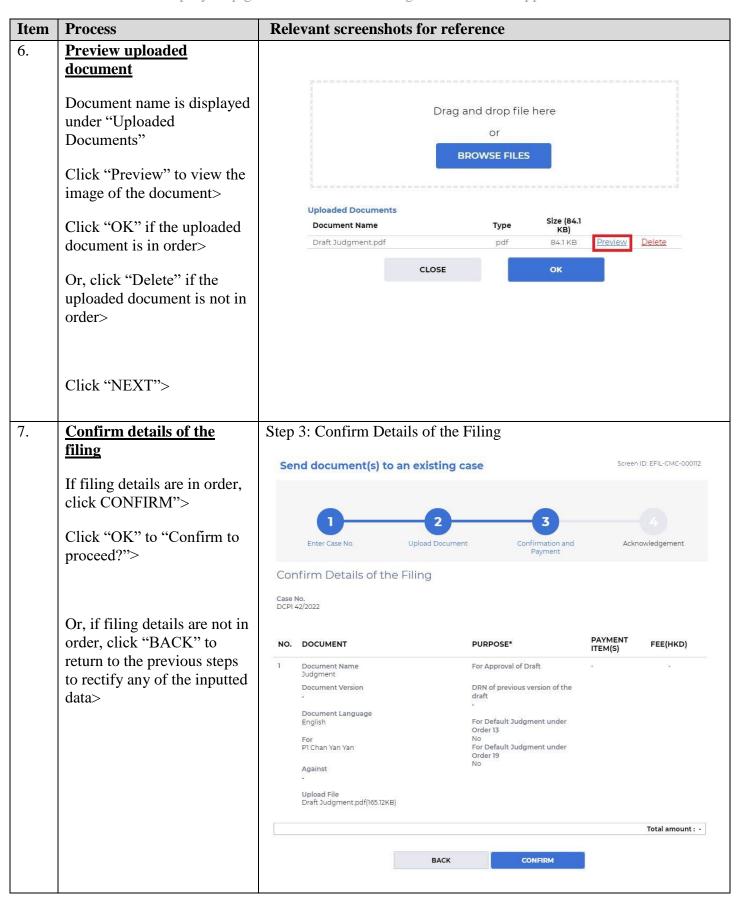

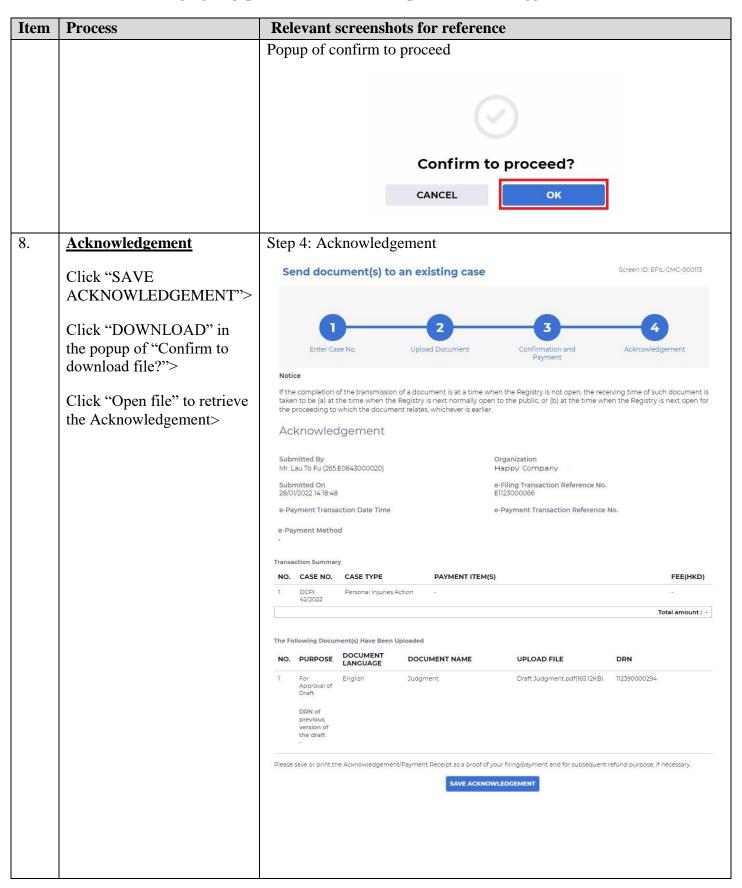

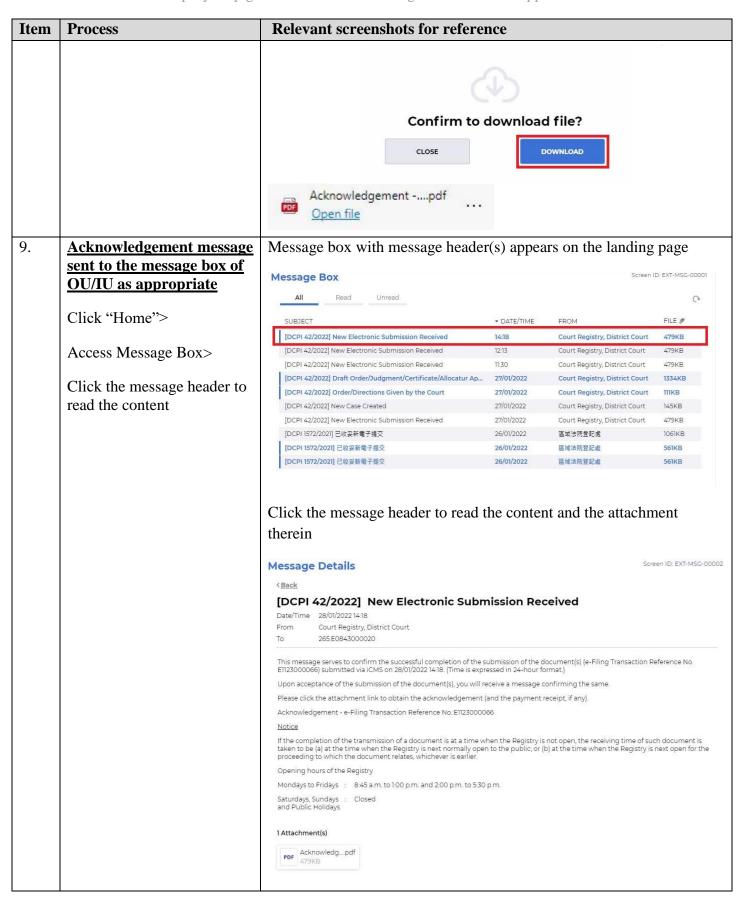

| Item | Process                                          | Relevant screenshots for reference                                                                                                    |                                                       |                                                                                                    |               |
|------|--------------------------------------------------|----------------------------------------------------------------------------------------------------|-------------------------------------------------------|----------------------------------------------------------------------------------------------------|---------------|
| 10.  | Internal process by<br>Judiciary                 | Sender will receive message in iCMS message box after internal vetting by Judiciary                                                                                                    |                                                       |                                                                                                    |               |
| 11.  | Confirmation message sent                        | Message box with message header(s) appears on the landing page  Message Box  Screen ID: EXT-MSG-00001                                                                                                    |                                                       |                                                                                                    | page          |
|      | to the message box of OU/                        |                                                                                                    |                                                       |                                                                                                    |               |
|      | IU as appropriate                                |                                                                                                    |                                                       |                                                                                                    | C+            |
|      | Login and access Message                         | SUBJECT                                                                                                    | → DATE/TIME                                           | FROM                                                                                                    | FILE Ø        |
|      | Box>                                             | [DCPI 42/2022] Document(s) Filed / Lodged                                                                                                    | 15:47                                                 | Court Registry, District Cou                                                                                                    | rt -          |
|      |                                                  | [DCPI 42/2022] New Electronic Submission Received                                                                                                    | 14:18                                                 | Court Registry, District Court                                                                                                    |               |
|      |                                                  | [DCPI 42/2022] Document(s) Filed / Lodged                                                                                                    | 27/01/2022                                            | Court Registry, District Court                                                                                                    |               |
|      |                                                  | [DCPI 42/2022] Draft Order/Judgment/Certificate/Allocatur A                                                                                                    |                                                       | Court Registry, District Court                                                                                                    |               |
|      | Click the message header to                      | [DCPI 42/2022] Document(s) Filed / Lodged                                                                                                    | 27/01/2022                                            | Court Registry, District Court                                                                                                    |               |
|      | read the content                                 | [DCPI 42/2022] Draft Order/Judgment/Certificate/Allocatur A                                                                                                    |                                                       | Court Registry, District Court                                                                                                    |               |
|      | read the content                                 | [DCPI 42/2022] Document(s) Filed / Lodged                                                                                                    | 27/01/2022                                            | Court Registry, District Court                                                                                                    |               |
|      |                                                  | [DCPI 42/2022] Document(s) Filed / Lodged                                                                                                    | 27/01/2022                                            | Court Registry, District Court                                                                                                    |               |
| 12.  | Internal process by<br>Judiciary                 | Message Details  (Back  [DCPI 42/2022] Document(s) Filed / I Date/Time 28/01/2022 15:47 From Court Registry, District Court To 265.E0843000020  This message serves to confirm the acceptance of the submission submitted via iCMS on 28/01/2022 14:18. (Time is expressed in 24-h DCPI 42/2022 - Judgment, 判決 / 判詞 - DRN:112390000294  If the document requires determination or approval from the Cou | of the document our format.)  Intr., you will be info | (s)(e-FilingTransactionReference Normal of the outcome in due course the course of the outcome in due course outcome in due course o | oval on       |
|      |                                                  | [Note: Sender will receive a separathe draft is found not in order.]                                                                                                    | ite messa                                             | ige in iCMS messi                                                                                                    | age box if    |
| 13.  | <b>Draft approved message</b>                    | Message box with message header(s) appears on the landing page                                                                                                    |                                                       |                                                                                                    | page          |
|      | sent to the message box of OU/ IU as appropriate | Message Box                                                                                                    |                                                       | Screen ID                                                                                                    | EXT-MSG-00001 |
|      |                                                  | All Read Unread                                                                                                    |                                                       |                                                                                                    | 0             |
|      | Login and access Message                         | SUBJECT                                                                                                    | ▼ DATE/TIME                                           | FROM                                                                                                    | FILE Ø        |
|      | Box>                                             | [DCPI 42/2022] Document(s) Filed / Lodged                                                                                                    | 15:57                                                 | Court Registry, District Court                                                                                                    | -             |
|      |                                                  | [DCPI 42/2022] Draft Order/Judgment/Certificate/Allocatur A                                                                                                    | 15:50                                                 | Court Registry, District Court                                                                                                    | 488KB         |
|      |                                                  | [DCPI 42/2022] Document(s) Filed / Lodged                                                                                                    | 15:47                                                 | Court Registry, District Court                                                                                                    | -             |
|      |                                                  | [DCPI 42/2022] Hearing Scheduled and / or Notice of Hearing                                                                                                    | 27/01/2022                                            | Court Registry, District Court                                                                                                    | 261KB         |
|      | Click the message header to                      | [DCPI 42/2022] Document(s) Filed / Lodged                                                                                                    | 27/01/2022                                            | Court Registry, District Court                                                                                                    | -             |
|      | read the content                                 | [DCPI 42/2022] Draft Order/Judgment/Certificate/Allocatur A                                                                                                    | 27/01/2022                                            | Court Registry, District Court                                                                                                    | 252KB         |
|      | read the content                                 | [DCPI 42/2022] Document(s) Filed / Lodged                                                                                                    | 27/01/2022                                            | Court Registry, District Court                                                                                                    | -             |
|      |                                                  | [DCPI 42/2022] Document(s) Filed / Lodged                                                                                                    | 27/01/2022                                            | Court Registry, District Court                                                                                                    | 2             |
|      |                                                  |                                                                                                    |                                                       |                                                                                                    |               |

| Item | Process | Relevant screenshots for reference                                                                                                    |  |  |
|------|---------|----------------------------------------------------------------------------------------------------|--|--|
|      |         | Click the message header to read the content and the attachment                                                                                                    |  |  |
|      |         | therein                                                                                                    |  |  |
|      |         | Message Details Screen ID: EXT-MSG-00002                                                                                                    |  |  |
|      |         | [DCPI 42/2022] Draft Order/Judgment/Certificate/Allocatur Approved by the Court                                                                                                    |  |  |
|      |         |                                                                                                    |  |  |
|      |         | Date/Time 28/01/2022 15:50                                                                                                    |  |  |
|      |         | From Court Registry, District Court                                                                                                    |  |  |
|      |         | To 265.E0843000020                                                                                                    |  |  |
|      |         | This message serves to inform you that the draft document(s)(e-Filing Transaction Reference No.E1123000066) submitted via iCMS on 28/01/2022 14:18 has / have been approved by the Court. (Time is expressed in 24-hour format.) |  |  |
|      |         | Approved draft was attached. When uploading the faired version of the document, please select "For Sealing" in the "Purpose" field and quote the DRN of this approved draft for our further processing.                          |  |  |
|      |         | Please click the attachment link to obtain the approved draft.                                                                                                    |  |  |
|      |         | DCPI 42/2022 - Judgment, 判決 / 判詞 lodged on 28/01/2022 - DRN:112390000294                                                                                                    |  |  |
|      |         | 1 Attachment(s)                                                                                                    |  |  |
|      |         | PDF DCPI 42-202pdf 252KB                                                                                                    |  |  |
|      |         |                                                                                                    |  |  |

Internal process by Judiciary